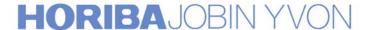

## HORIBA Jobin Yvon Inc.

(Formerly known as Jobin Yvon, Inc.)

3880 Park Ave. Edison, NJ 08820-3012 E-mail: FluorEssence\_Help@jobinyvon.com www.jobinyvon.com Tel: 732.494.8660 Fax: 732.549.5125

Web:

Dear FluorEssence<sup>TM</sup> Customer,

Please read the information below on how to integrate a HORIBA Jobin Yvon instrument control personal computer (PC) into your Network Environment. If you have any questions, please e-mail us at FluorEssence Help@jobinyvon.com

\*\*\*\*\*\*\*\*\*\*\*\*\*\*\*\*\*\*\*\*\*\*\*\*\*\*\*\*\*\*\*\*\*\*\*

This document applies to any PC purchased with the HORIBA Jobin Yvon instrument, or the customer's PC used for control of that instrument.

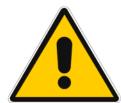

**DO NOT** REFORMAT THE HARD DRIVE, BECAUSE THE SOFTWARE IS PREINSTALLED AND CONFIGURED AT THE FACTORY. Restoring to a corporate standard image or reformatting may require that you send the instrument back to the factory for reconfiguration, at your expense.

Adding Additional Software to the Instrument Control PC may void your warranty

We recommend that the PC used to control the instrument be dedicated primarily to this purpose.

## Requirements

All user log-ons that require proper execution of the instrument software and drivers must have **local admin** privileges. These privileges must exist beyond the initial installation and are required for the day-to-day operation of the instrument.

NOTE: Local Admin means ONLY that you can configure this PC, NOT that you have any additional privileges on your corporate network. Having Local Admin privilege poses no danger to the properly secured corporate network.

Why is Local Administrator Privilege Required?

- 1. Device drivers need to be installed when any usb device is plugged in. This privilege is granted only to the local admin by default. HORIBA Jobin Yvon device drivers are **NOT** signed by Microsoft, so they are blocked from installation by non-local admin users.
- 2. HORIBA Jobin Yvon Software relies heavily on the HKLM registry information as it is the central repository for instrument configuration information. Writing to and/or updating information in this part of the registry requires Local Admin privileges.
- 3. Some HORIBA Jobin Yvon hardware requires **Ethernet communications** (to the device, not the network), whose configuration is blocked if the user is not a local admin. These devices also require the **disabling of the Windows**® **Firewall** to allow access to the directly connected ethernet device.

HORIBA